#### 令和5年1月 27 日 事 務 連 絡

都道府県

- 各 指定都市 介護保険主管課(室) 御中 中 核 市
	- 厚生労働省老健局 高 齢 者 支 援 課 認知症施策・地域介護推進課
		- 老人保健 課

介護事業者のための業務継続計画(BCP)作成セミナー (令和4年度委託事業 介護サービス類型に応じた 業務継続計画(BCP)作成支援事業)の開催について(周知依頼)

平素より介護保険行政の推進に御協力いただき厚く御礼申し上げます。

厚生労働省では、令和4年度予算事業として介護事業所が継続したサービス 提供が行えるよう業務継続計画(BCP)の作成支援事業(実施主体:一般社団 法人 中部産業連盟)を実施しているところですが、今般、当該事業の一環とし て、別紙のとおり「介護事業者のための業務継続計画(BCP)作成セミナー」 を開催することといたしました。

本セミナーでは、令和3年度の介護報酬改定において、3年間の経過措置が設 けられた上で作成することが義務化された業務継続計画(BCP)について、基 礎知識を習得いただくとともに、業務継続計画(BCP)作成のための体制や手 順等を具体的に説明する予定です。

つきましては、セミナー開催について、管下の関係者への周知にご協力をお願 いいたします。

> 問合せ先 厚生労働省 老健局 高齢者支援課 安部、村田 電 話:03-5253-1111(内)3926 FAX:03-3595-3670

令和4年度 厚生労働省委託事業 「介護サービス類型に応じた業務継続計画(BCP)作成支援業務一式」

## 介護事業者のための業務継続計画(BCP)作成セミナーのご案内

**参加費無料**

別 紙

## 令和3年度より全ての事業所でBCPの策定が義務化されました!

(令和6年3月までは努力義務)

BCPを作りたいが手順がわからない、BCPを作成したもののこれで良 いかわからないといった事業者を対象に、セミナーを開催致します。 BCP作成において、誰もが直面する課題を中心に、サービス類型に 応じた解説を行います。そのため、事業者のサービスに合った時間に応 募してください。

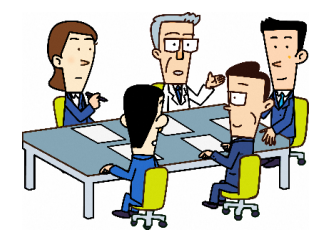

### 開催日程(ウェブ開催)

サービス類型別に内容が異なります(3日とも内容は同じです)。 サービス類型の選択で悩まれた方は、申込画面の説明を参照ください。

1.日時・セミナー区分 3日4類型 全12回 各回定員5,000名/回(先着順)

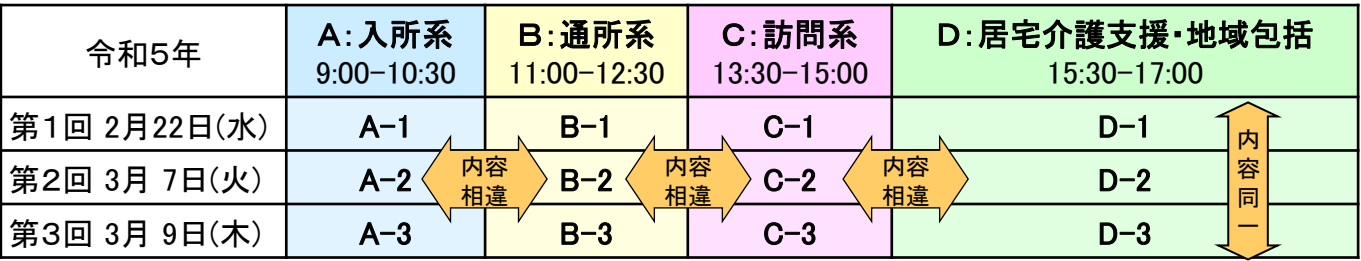

2.場 所 : ZOOMのオンライン・セミナー

3.参加対象者 : 高齢者施設・事業所の関係者(法人本部及び支部の職員含む)、 地方自治体の関係者 ※高齢者施設・事業所に関する方以外は、ご遠慮願います。

- 4.参 加 費 : 無料
- 5.申込期間 : 令和5年1月25日正午~セミナー開始まで
- 6.申 込 方 法 : 裏面の注意事項を一読いただき、下記の申込画面または、 右のQRコードよりお申込みください。

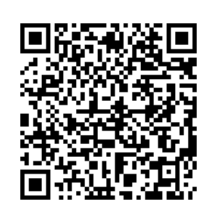

【QRコード】

#### 【申込画面】

https://www.chusanren.or.jp/bcp/kaigo2023/index.html

# プログラム 1. ご挨拶 インチン インチン トランス トランス しゅうかく しょうかく しょうかく しょうかく しょうしょう しょうしょう 2. サービス類型別BCPの作成方法 | 一般社団法人 中部産業連盟 3. 質疑応答 キャンプ キャンプ マントリー インタント 前田和彦 きょう しゅうしょう

【お問合せ先】(セミナー窓口)介護サービス類型に応じた業務継続計画(BCP)作成支援業務事務局 一般社団法人中部産業連盟 サポートセンター 担当/野垣、秋田 TEL 052-931-2980(直) E-mail : bcp@chusanren.or.jp

#### 1.申込画面の参加希望回の選択

・申込画面に表示される開催日程から参加希望回を選択し、次の登録画面へ進んでください。 サービス類型ごとに想定されるサービスを掲載しますので参考にしてください。

#### 2.登録画面で参加者情報の事前登録(必須)

・必要事項を入力・選択し、「登録」ボタンを押下。

・入力したメールアドレス宛てに、直ちに登録完了メールが届きます。 登録完了メールは、必ず受信を確認いただき、メールは保管ください。

・定員超過の場合は、「受付は終了しました」と表示されます。キャンセル待ちはございません。 ※研修終了後、研修動画を公開致します。

・キャンセルは、登録完了メールにある「キャンセル」で実施してください。(電話・メールは不可)

#### 3.セミナー前の事前学習

・先の申込画面の下部にある「事前学習のお願い」に沿って、事前学習をお願いします。

#### 4.セミナー当日の参加方法

・登録完了メールにあるURLをクリックしてください。必要に応じて下記アップデートを実施してください。

#### <注意事項>

・ 多くの方が視聴できるよう1事業者1名1回の登録に限定し、複数登録の場合はキャンセルします。 また、1台のパソコン画面を複数名で視聴することは可能ですが、1名で複数のパソコン、スマホ等からのは 参加不可とします。

・ 共通のメールアドレスでの登録時は、注意してください。参加者はメールアドレスで認識しており、同一セミ ナーに同じメールアドレスで複数回登録した場合は、最後の情報のみ有効とされるため、セミナー当日には、 1名しか参加できません。

## ウェブセミナーとは

#### ZOOMのウェビナーで開催しますので、パソコン、タブレット、スマートフォンから参加可能です。

- ・ インターネットへの接続が必要ですが、データ量が多いため、WiFi、できれば有線LANを推奨します。
- ・ カメラ、マイクがなくても参加可能ですが、パソコンの場合、スピーカー、ヘッドフォン等がないと、音声は聞こえません。
- ・ ブラウザー、または、ZOOMのアプリケーション(アプリ)から参加可能です。 アプリの場合、バージョンが古いと接続できない場合があるため、 スマートフォンの場合はアプリからアップデートを実施し、 パソコンの場合は、下記の方法でアップデートを実施してください。 https://zoom-japan.net/manual/pc/how-to-update-zoom/

ZOOMに不安のある方は事前の 接続テストをご活用ください。 詳細は、申込画面参照

## 個人情報の取り扱い

- 1.ご記入いただいた個人情報(氏名等)は、当連盟の「個人情報保護方針」および「個人情報のお取り 扱いについて」に従って適切に取り扱います。
- 2.お預かりした個人情報は、当連盟において、本研修会の開催に限って利用し、厳重に管理し、本事業 の委託元である厚生労働省には、参加者名簿として提供いたします。

なお、前記の場合および法令等に基づく場合を除き、ご本人の同意なく第三者には提供いたしません。 3.お預かりした個人情報の開示、訂正、利用停止等若しくは利用目的の通知のご請求、または個人

情報に関する苦情のお申し出、その他の問合せにつきましては、上記【お問合せ先】までご連絡ください。

登録完了メールが届かない場合は、 上記解説書の指示に従ってください。